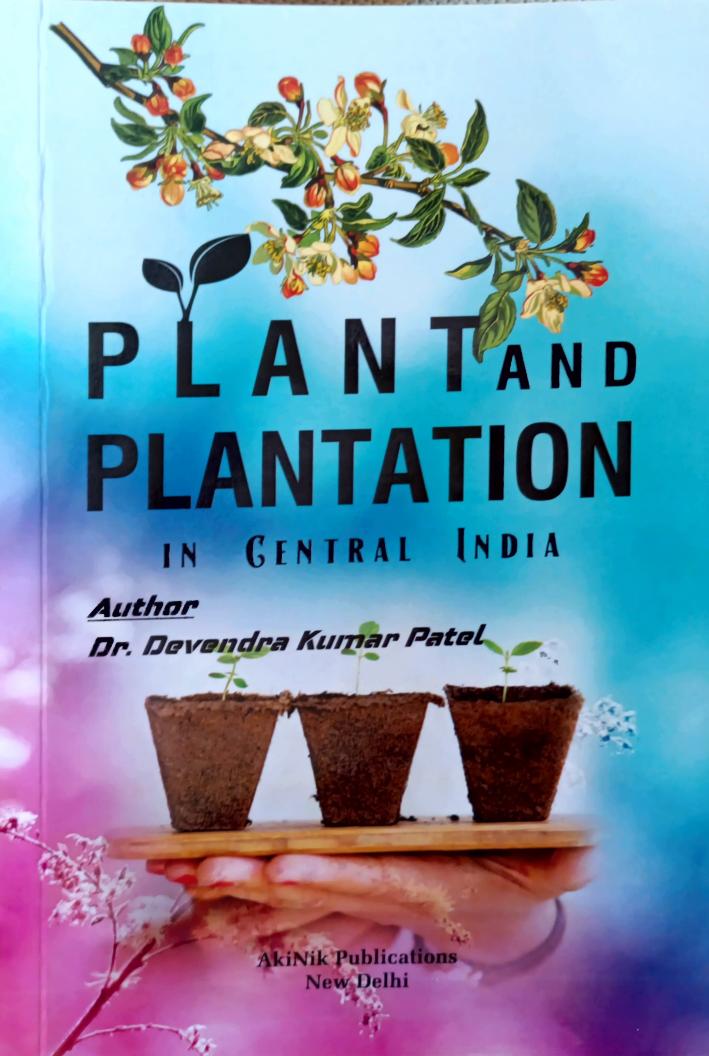

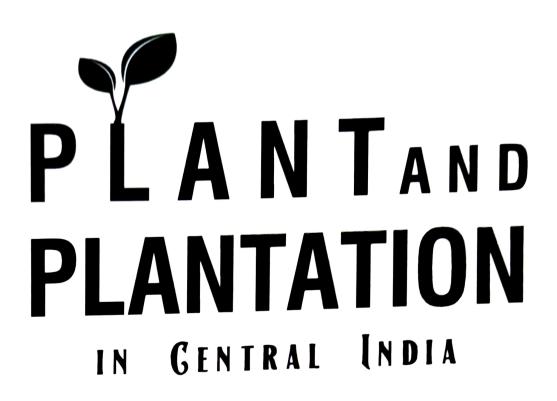

## **Author**

Dr. Devendra Kumar Patel

Assistant Professor, Rural Technology, Guru Ghasidas Vishwavidyalaya, (A Central University) – Bilaspur, Chharttisgarh, India

> AkiNik Publications New Delhi

## Published By: AkiNik Publications

AkiNik Publications 169, C-11, Sector - 3, Rohini, Delhi-110085, India Toll Free (India) — 18001234070

Author: Dr. Devendra Kumar Patel

The author/publisher has attempted to trace and acknowledge the materials reproduced in this publication and apologize if permission and acknowledgements to publish in this form have not been given. If any material has not been acknowledged please write and let us know so that we may rectify it.

## © AkiNik Publications

Edition: 1st

Publication Year: 2019

**Pages: 248** 

Paperback ISBN: 978-93-5335-633-0

E-Book ISBN: 978-93-5335-634-7

**Price: ₹**650 /-

## Contents

| S. No. | Contents                                                                            | Page No. |
|--------|-------------------------------------------------------------------------------------|----------|
| *      | Preface                                                                             | i        |
| *      | Acknowledgement                                                                     | iii      |
| 1.     | Introduction                                                                        | 01-03    |
| 2.     | About the Book                                                                      | 04       |
| 3.     | Growing Technique of the Plants / Steps need for Growing/Plantation of Plants       | 05-08    |
|        | a) Growing Technique of the Plants                                                  | 05       |
|        | b) Propagation and developing new plants for further plantation                     | 08       |
| 4.     | 200 Plants, Suitable for Plantation in Central India                                | 09-15    |
| 5.     | Selected Plants Digital Images with related Information                             | 16-216   |
| 6.     | Florestic Analysis                                                                  | 217-223  |
|        | A. Family wise distribution of 200 Selected Plants, for Plantation in Central India | 217      |
|        | B. Variation in habit of 200 selected plants, for plantation in Central India       | 220      |
|        | C. Propagation mode of selected plants, for plantation in Central India             | 221      |
|        | D. Variation in plant types                                                         | 222      |
| 7.     | Glimpes of Different Stages of Development                                          | 224-228  |
| 8.     | Summary of Selected Plants Variation                                                | 229-245  |
|        | Concluding Remarks                                                                  | 246      |
|        | Bibliography                                                                        | 247-248  |